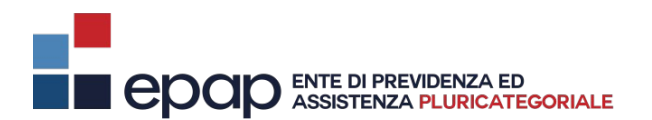

## SCHEDA PER L'ACQUISIZIONE DEI DATI SOCIETARI

## SOCIETÀ DI INGEGNERIA E DI PROFESSIONISTI E SOCIETÀ TRA PROFESSIONISTI – CONTRIBUTO INTEGRATIVO

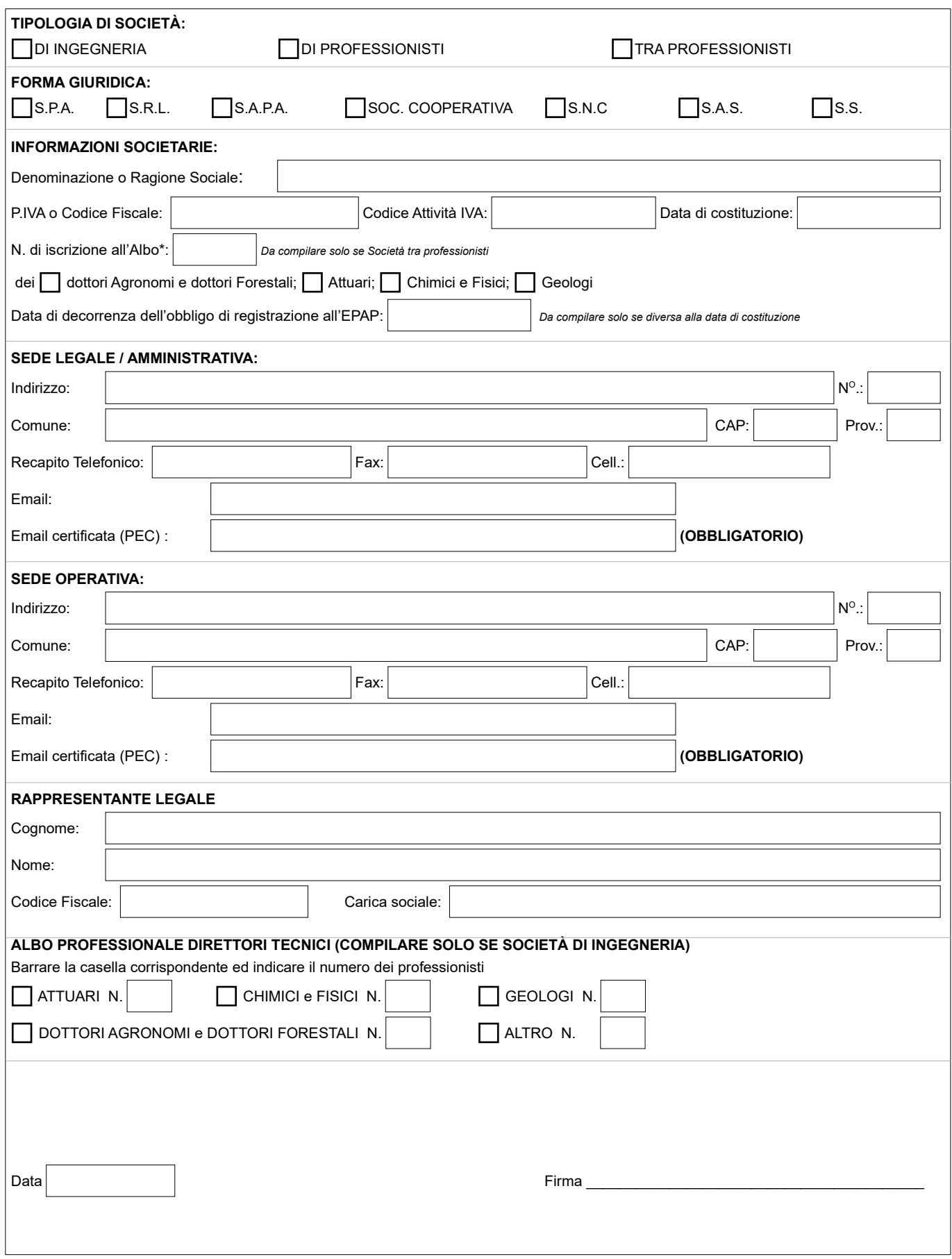

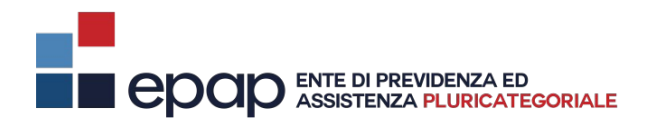

## ISTRUZIONI PER LA COMPILAZIONE DEL MODULO PER LE INFORMAZIONI SOCIETARIE

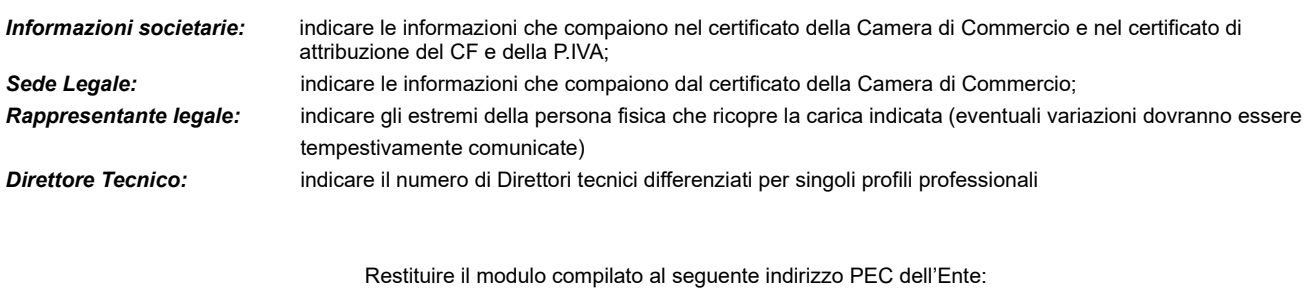

EPAP Area Servizi Previdenziali e Assistenziali epap@pec.epap.it